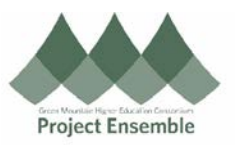

## **Changing Your Distribution Account (aka EDORDA) – Section 6.0e**

This process is used should you need to change your distribution account information (aka EDORDA). You may need to change your EDORDA due to budget changes or human error. One example of why you would be if you may have not had changed your EDORDA for each line item during requisition processing. If your PO does not have the correct EDORDA, you will need to do the following steps prior to processing your invoice.

## **Additional Resources:**

- [Procurement Knowledge Base](https://www.gmhec.org/procurement-knowledge-base/)
- cheryl.foster@gmhec.org or procurement@gmhec.org

Audience: All

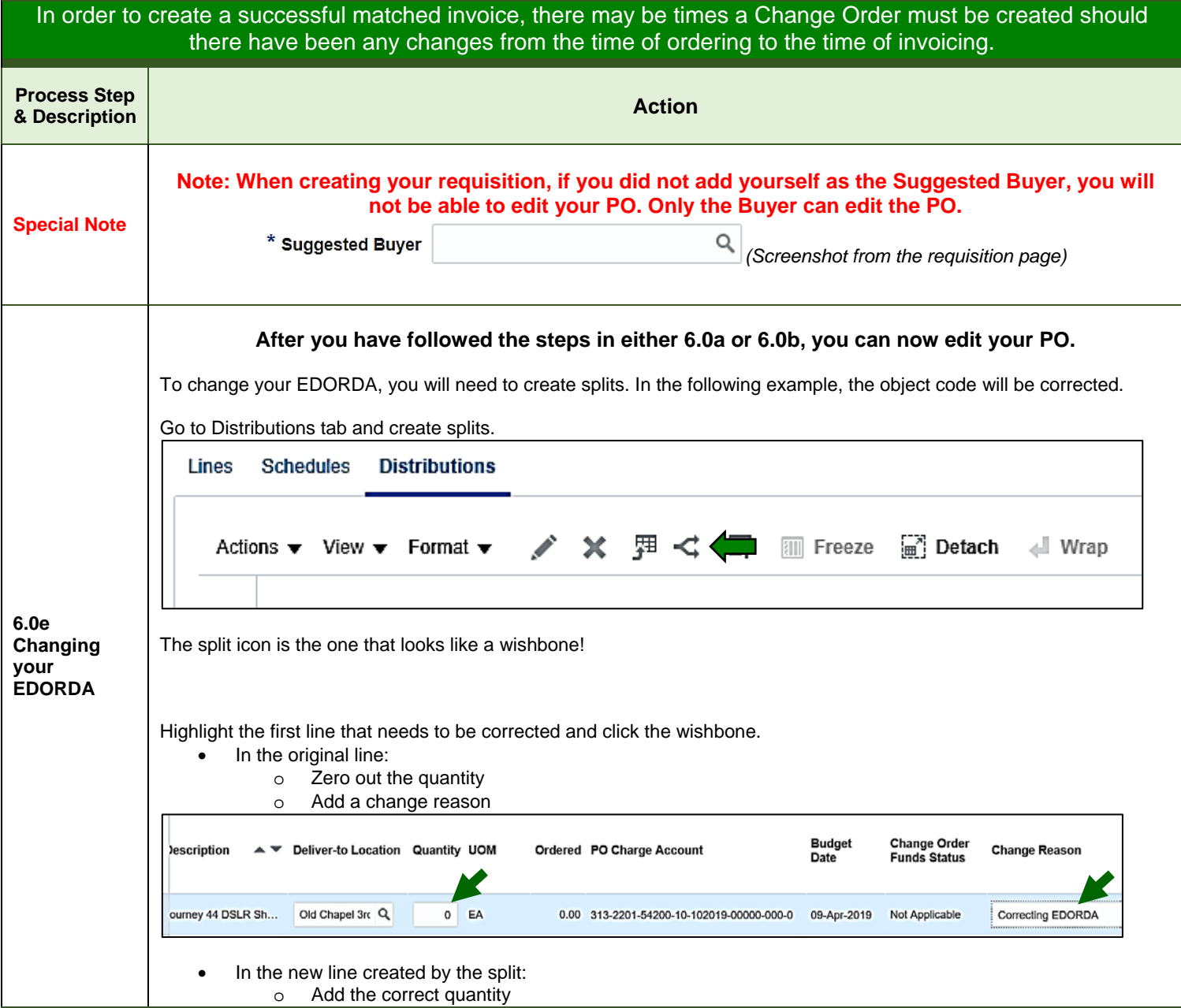

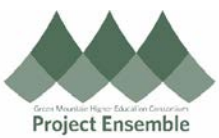

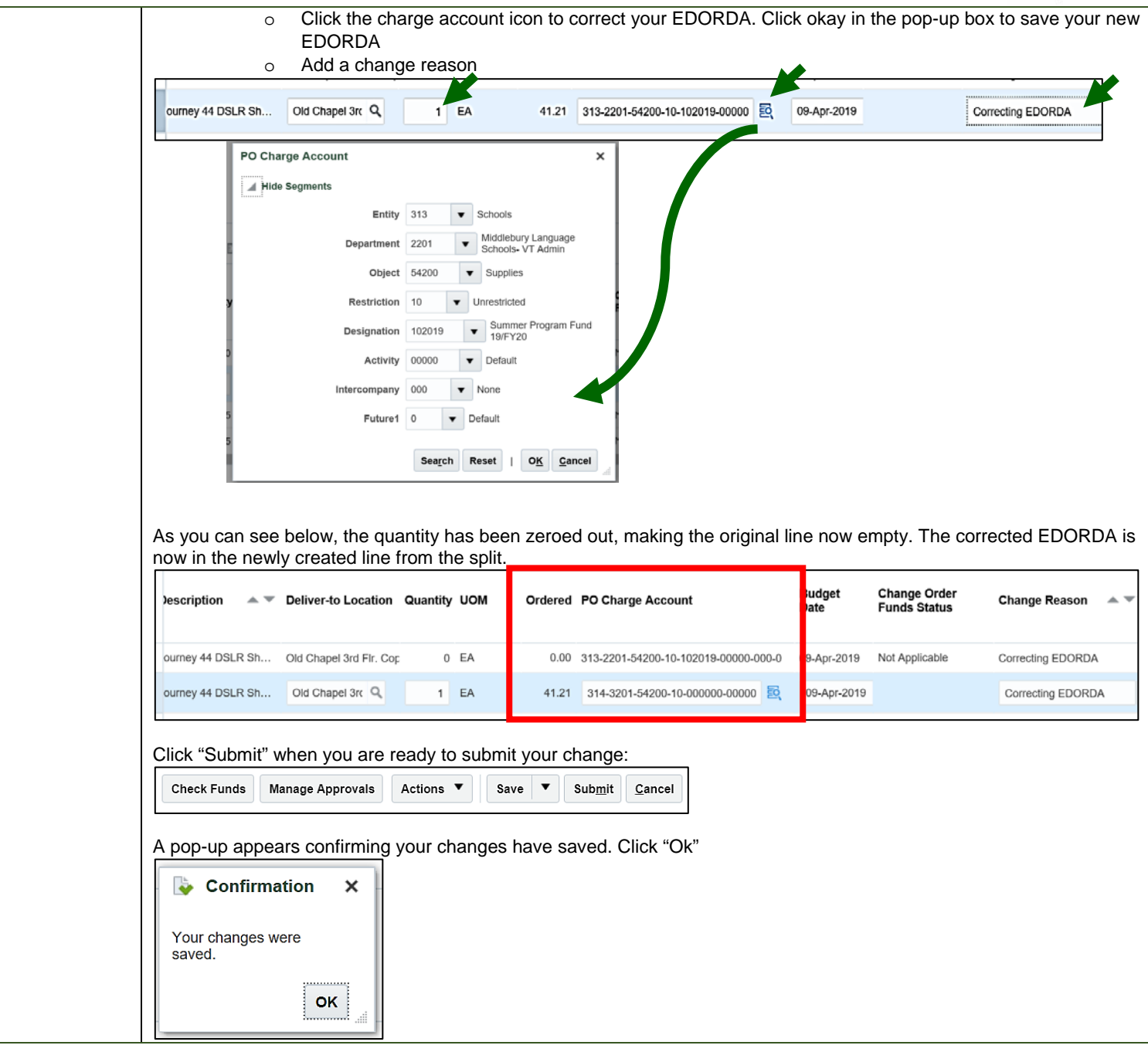